6.9.0 Steuerelemente zur Auswahl von Verzeichnissen und Dateien

In den folgenden Kapiteln werden Ihnen u.a. 6 Steuerelemente zur Auswahl von Verzeichnissen und Dateien vorgestellt:

- DirBox ø
- ä **DirView**
- ä **DirChooser**
- FileView ä
- ø **FileChooser**
- ä **FileProperties**

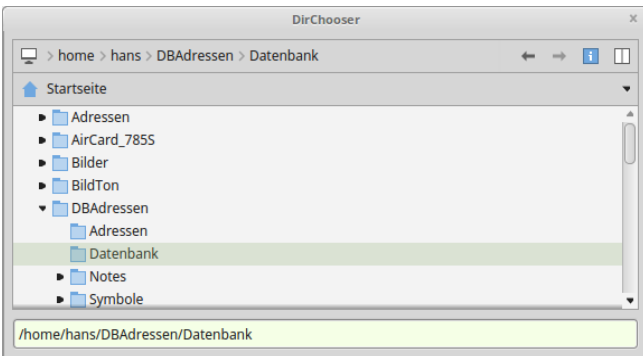

Abbildung 6.9.0.1: Steuerelement DirChooser

Diese Steuerelemente ergänzen die Methoden OpenFile(..), SaveFile(..) und SelectDirectory() aus den Klassen Dialog (gb.qt4) und Dialog (gb.form.dialog), die im Kapitel 12.4 Dialoge beschrieben werden.

Ergänzt wird das Kapitel durch die Vorstellung des Steuerelementes FileProperties (gb.form), das wesentliche Eigenschaften einer Datei oder eines Verzeichnisses in einem TabPanel anzeigt und exklusiv für Bild-Dateien auch eine Bild-Vorschau bereitstellt:

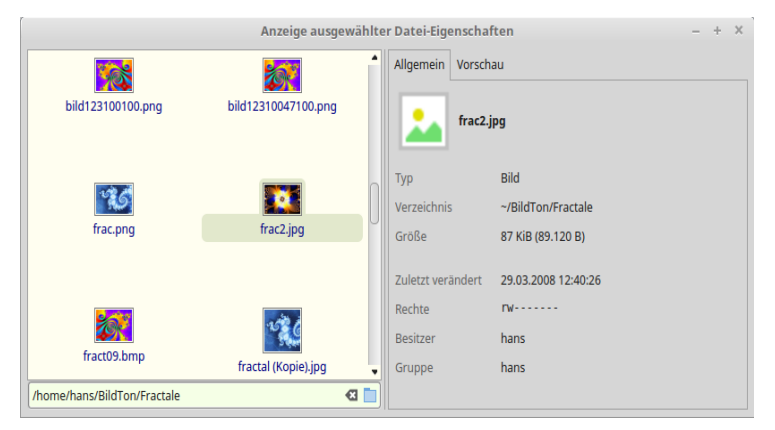

Abbildung 6.9.0.2: Steuerelement FileProperties (auf der rechten Seite)